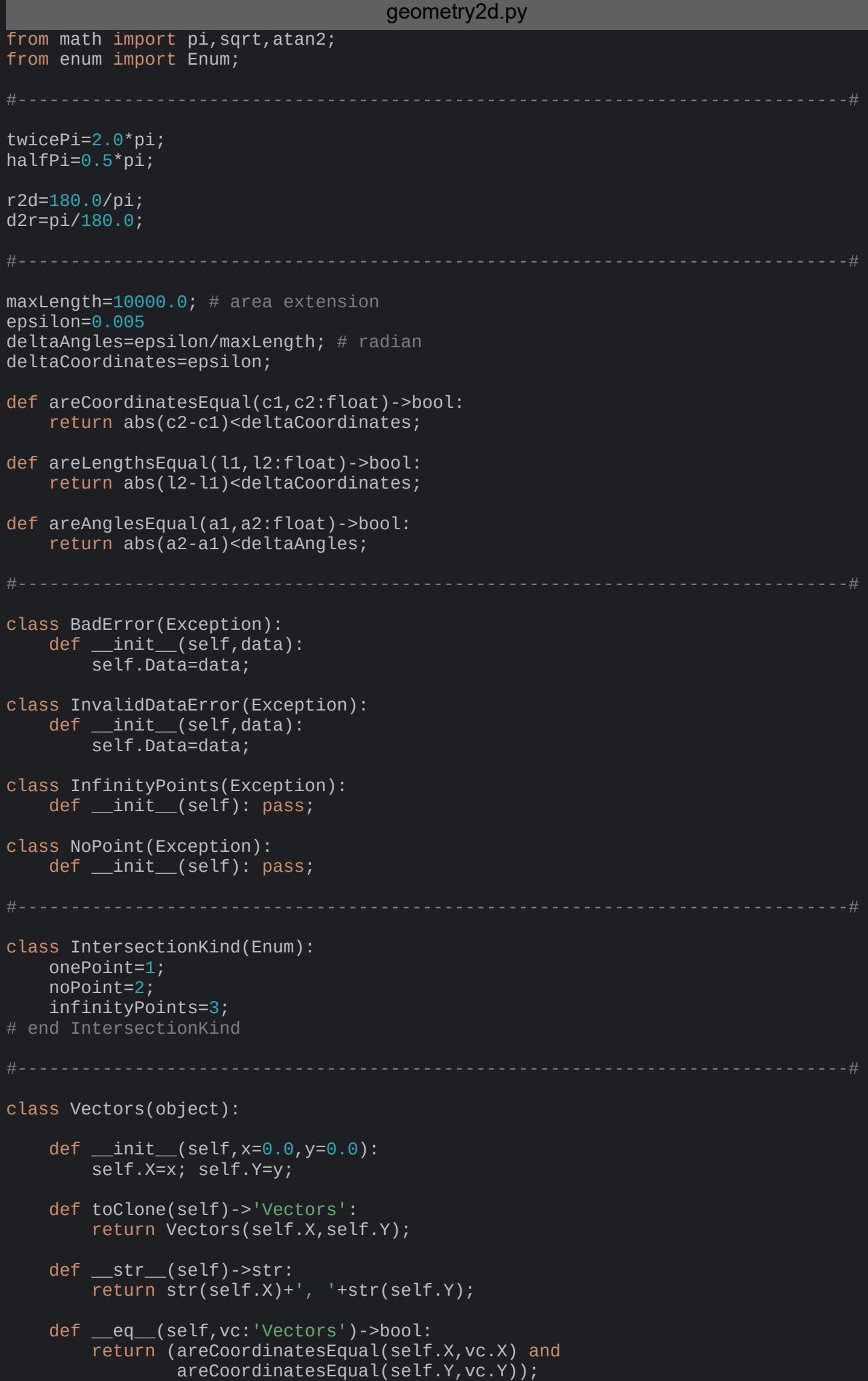

```
 def lengthOf(self)->float:
         return sqrt(self.X*self.X+self.Y*self.Y);
     def toUnitVector(self)->'Vectors':
         lg=sqrt(self.X*self.X+self.Y*self.Y);
         return Vectors(self.X/lg,self.Y/lg);
     # end toUnitVector
     def __add__(self,vc:'Vectors')->'Vectors':
         return Vectors(self.X+vc.X,self.Y+vc.Y);
     def __sub__(self,vc:'Vectors')->'Vectors':
         return Vectors(self.X-vc.X,self.Y-vc.Y); 
\# def {\text{mul}}(self, vc): # to float
## return self.X*vc.X + self.Y*vc.Y;
     def __mul__(self,sc:float)->'Vectors': # with scalar
         return Vectors(self.X*sc,self.Y*sc); 
     def smul(self,sc:float)->None: # with scalar to self
         self.X*=sc; self.Y*=sc; 
    def rmul (self,sc:float)->'Vectors': # with scalar
         return Vectors(self.X*sc,self.Y*sc);
     def __truediv__(self,sc:float)->'Vectors': # with scalar
         return Vectors(self.X/sc,self.Y/sc);
     def sdiv(self,sc:float)->None: # with scalar to self
         self.X/=sc; self.Y/=sc;
     def dotOp(self,vc:'Vectors')->float:
         return self.X*vc.X + self.Y*vc.Y;
     def crossOp(self,vc:'Vectors')->float:
         return self.X*vc.Y - self.Y*vc.X;
     def dirAngleOf(self)->float:
         angle=atan2(self.Y,self.X);
         if angle<0.0:
             return angle+twicePi;
         else:
             return angle;
     # end directionAngle
     def sameDirectionOf(self,withV:'Vectors')->float:
         angleDiff=abs(withV.dirAngleOf()-self.dirAngleOf());
        if angleDiff<pi:
             return angleDiff<deltaAngles;
         else:
             return (twicePi-angleDiff)<deltaAngles;
     # end sameDirectionOf
# end Vectors
#------------------------------------------------------------------------------#
class Points(object):
    def __init_(self, x=0.0, y=0.0):
         self.X=x; self.Y=y;
     def toClone(self)->'Points':
         return Points(self.X,self.Y);
     def updateOf(self,withP:'Points')->None:
```
self.X=withP.X;

```
 self.Y=withP.Y;
     # end updateOf
     def __str__(self)->str:
         return str(self.X)+', '+str(self.Y);
     def __eq__(self,pt: 'Points')-> bool:
         return (areCoordinatesEqual(self.X,pt.X) and
                 areCoordinatesEqual(self.Y,pt.Y));
     def __add__(self,vc:'Vectors')->'Points': # point with vector to point
        return Points(self.X+vc.X, self.Y+vc.Y);
     def __sub__(self,pt:'Points')->'Vectors': # point with point to vector
         return Vectors(self.X-pt.X,self.Y-pt.Y);
     def distanceOf(self,toPoint:'Points')->float:
         return Vectors.lengthOf(toPoint-self); 
     def areaOf(self,p1,p2:'Points')->float: # of triangle
         return 0.5*Vectors.crossOp(p1-self,p2-self);
#end Points
class Lines(object):
    # Implicite line equation is A*x+B*y=C with sqrt(A*A+B*B)=1
    def __init_(self,a,b,c:float):
        d=sqrt(a*a+b*b);
         self.A=a/d; self.B=b/d; self.C=c/d;
         if self.A==0.0: #!!!#
\timeslp=0.0;
 ylp=self.C/self.B;
             xdir=1.0;
             ydir=0.0;
        elif self.B == 0: #!!++ xlp=self.C/self.A;
             ylp=0.0;
             xdir=0.0;
             ydir=1.0;
         else:
            xlp=0.0; ylp=self.C/self.B;
             c=sqrt(self.A*self.A+self.B*self.B);
             xdir=self.B/c;
             ydir=-self.A/c;
         # end if
         self.LP=Points(xlp,ylp);
         self.DV=Vectors(xdir,ydir);
    # end _init_
     def toClone(self)->'Lines':
         return Lines(self.A,self.B,self.C);
     def __str__(self)->str:
         return ('ABC: '+str(self.A)+' '+str(self.B)+' '+str(self.C)+
                  '\n\tLP: '+str(self.LP)+' | DV: '+str(self.DV));
     def __eq__(self,ln:'Lines')->bool:
        return (self.LP==ln.LP) and ((self.DV==ln.DV) or (self.DV==(-1.0*ln.DV)));
     @staticmethod
    def toLine(p1, p2: 'Points')->'Lines':
         a=p2.Y-p1.Y;
        b=p1.X-p2.X;c=a*pi.X + b*pi.Y; return Lines(a,b,c);
```

```
 # end toLine
```

```
 @staticmethod
     def toLineWithDir(p1:'Points',dv:'Vectors')-> 'Lines':
         p2: Points=p1+dv;
         return Lines.toLine(p1,p2);
     # end toLineWithDir
     def distanceOf(self,pt:'Points')->float: # signed distance
         return self.A*pt.X + self.B*pt.Y - self.C; 
     def nearestPointOf(self,fromP:'Points')->'Points':
         lP=self.LP;
         dV=self.DV;
         t=Vectors.dotOp(dV,fromP-lP);
         lP=lP+t*dV;
         return lP;
     # end nearestPointOf
     def isPointInside(self,pt:'Points')->bool:
         np=self.nearestPointOf(pt);
         return pt==np;
     # end isPointInside
     def areParallel(self,withLine:'Lines')->bool:
             # Vektorvergleich?
         an1=self.DV.dirAngleOf();
         an2=withLine.DV.dirAngleOf();
         sameDir=areAnglesEqual(an1,an2) or areAnglesEqual(an1,an2+pi);
         return sameDir and not (self.LP==withLine.LP);
     # end areParallel
     def intersectionOf(self,withLine:'Lines')->'Points':
         # Precondition: Lines are not parallel
         L1=self;
         L2=withLine;
        if L1==L2:
             raise InfinityPoints;
         if L1.areParallel(L2):
             raise NoPoint;
         lP1=L1.LP.toClone();
         lP2=L2.LP;
         dV1=L1.DV;
         dV2Ortho=Vectors(-L2.DV.Y,L2.DV.X); 
         q=Vectors.dotOp(dV1,dV2Ortho);
         ts=Vectors.dotOp(dV2Ortho,lP2-lP1);
        ts/=q;
         lP1=lP1+ts*dV1;
         return lP1;
     # end intersectionOf
# end Lines
#------------------------------------------------------------------------------#
class Rays(object):
     def __init__(self,startPoint:'Points',direction:'Vectors'):
         self.StartPoint=startPoint;
         self.Direction=direction.toUnitVector();
    # end  __init_
     def toClone(self)->'Rays':
         return Rays(self.StartPoint,self.Direction);
     def __str__(self)->str:
         return 'SP: '+str(self.StartPoint)+' | DV: '+str(self.Direction);
    def eq (self,withRay:'Rays')->bool:
```

```
 return ((self.StartPoint==withRay.StartPoint) and
                   self.Direction==withRay.Direction);
     @staticmethod
     def toRay(pt1,pt2:'Points')->'Rays':
         return Rays(pt1,pt2-pt1);
     def toLine(self)->'Lines':
         return (Lines.toLine(self.StartPoint,
                 self.StartPoint+self.Direction));
     def nearestPointOf(self,fromP:'Points')->'Points':
         lP=self.StartPoint.toClone();
         dV=self.Direction;
         t=Vectors.dotOp(dV,fromP-lP);
        if t>=0.0:
             lP=lP+t*dV;
         return lP;
     # end nearestPointOf
     def isPointInside(self,pt:'Points')->bool:
         np=self.nearestPointOf(pt);
         if np==self.StartPoint:
             return False;
         else:
             return np==pt;
     # end isPointInside
     def intersectionOf(self,withRay:'Rays')->'Points': # or exceptions - TBD
         ry1=self;
         ry2=withRay;
        ln1=ry1.toline(); ln2=ry2.toLine();
         if Lines.areParallel(ln1,ln2):
             raise NoPoint;
        if ln1 == ln2:
             if (ry1.isPointInside(ry2.StartPoint) or
                  ry2.isPointInside(ry1.StartPoint)):
                  raise InfinityPoints;
            elif ((ry1.StartPoint==ry2.StartPoint) and
                    (ry1.Direction==ry2.Direction)):
                  raise InfinityPoints;
             else:
                  raise NoPoint;
         # end if
         ip=Lines.intersectionOf(ln1,ln2);
         if (ry1.isPointInside(ip) and
             ry2.isPointInside(ip)):
             return ip;
         else:
             raise NoPoint;
         # end if
     # end intersectionOf
# end Rays
#------------------------------------------------------------------------------#
class Sectors(object):
    def __init_(self,startPoint:'Points',direction1,direction2:'Vectors'):
         self.StartPoint=startPoint;
         self.Direction1=direction1.toUnitVector();
         self.Direction2=direction2.toUnitVector();
    # end init def toClone(self)->'Sectors':
         return Sectors(self.StartPoint,self.Direction1,self.Direction2);
```

```
 def __str__(self)->str:
         return ('SP: '+str(self.StartPoint)+
                    ' | DV1: '+str(self.Direction1)+
                   | DV2: '+str(self.Direction2));
     def __eq__(self,withSector:'Sectors')->bool:
         return ((self.StartPoint==withSector.StartPoint) and
                   ((self.Direction1==withSector.Direction1) and
                  (self.Direction2==withSector.Direction2)) or
                  ((self.Direction1==withSector.Direction2) and
                  (self.Direction2==withSector.Direction1)));
     @staticmethod
     def toSector(pt0,pt1,pt2:'Points')->'Sectors':
         return Sectors(pt0,pt1-pt0,pt2-pt0);
     def openingAngleOf(self)->float: # no orientation, Öffnungswinkel
         return abs(self.Direction2.dirAngleOf()-self.Direction1.dirAngleOf());
# end Sectors
#------------------------------------------------------------------------------#
class Segments(object):
     def __init__(self,p1,p2:'Points'):
         self.P1=p1; self.P2=p2;
     @staticmethod
     def toSegmentWithDir(mp:'Points',dv:'Vectors',L:float)-> 'Segments':
        Lh=0.5<sup>*</sup>L;
         p1: Points=mp+(+Lh*dv);
         p2: Points=mp+(-Lh*dv);
         return Segments(p1,p2);
     # end toSegmentWithDir
     def toClone(self)->'Segments':
         return Segments(self.P1,self.P2);
     def update(self,withSegment:'Segments')->None:
         self.P1=withSegment.P1;
         self.P2=withSegment.P2;
     # end update
     def __str__(self)->str:
         return str(self.P1)+' | '+str(self.P2);
     def toLine(self)->'Lines':
         return Lines.toLine(self.P1,self.P2);
     def isPointInside(self,pt:'Points')->bool:
         ps1=self.P1;
         ps2=self.P2;
         rs1=Rays.toRay(ps1,ps2);
         rs2=Rays.toRay(ps2,ps1);
         return rs1.isPointInside(pt) and rs2.isPointInside(pt);
     # end isPointInside
     def distanceOf(self,pt:'Points')->float: # signed distance
         From=pt; To=self;
         if (Vectors.dotOp(From-To.P2,To.P2-To.P1)>0.0):
             return From.distanceOf(To.P2);
         elif (Vectors.dotOp(From-To.P1,To.P1-To.P2)>0.0):
             return From.distanceOf(To.P1);
         else:
             ln=To.toLine();
             return ln.distanceOf(From);
         # end if
     # end distanceOf
```

```
 def isIntersectionOf_withLine(self,withLine: 'Lines') -> bool:
    # or exceptions TBD; Abstand = \theta TBD
     ps1=self.P1;
     ps2=self.P2;
     # Orientierter (vorzeichenbehafteter) Abstand der beiden Endpunkte
     # der Nadel von der Dielengerade
     d1=withLine.distanceOf(ps1); assert(d1!=0.0);
    d2=withLine.distanceOf(ps2); assert(d2!=0.0);
     # Prüfen, ob die Nadel die Dielengerade kreuzt
     return ((d1>=0.0>=d2) or (d1<0.0<d2));
# end isIntersectionOf_withLine
 def intersectionOf_withRay(self,withRay:'Rays')->'Points': # or exceptions - TBD
     ps1=self.P1;
     ps2=self.P2;
     rs1=Rays.toRay(ps1,ps2);
    rs2=Rays.toRay(ps2,ps1);
     intersectionKind1=IntersectionKind.onePoint;
     intersectionKind2=IntersectionKind.onePoint;
     try:
         ip1=withRay.intersectionOf(rs1);
        if (ip1=ps1) or (ip1=ps2):
             raise NoPoint;
     except NoPoint:
         intersectionKind1=IntersectionKind.noPoint;
     except InfinityPoints:
         intersectionKind1=IntersectionKind.infinityPoints;
    # end trv
     try:
         ip2=withRay.intersectionOf(rs2);
        if (ip2 == ps1) or (ip2 == ps2):
             raise NoPoint;
     except NoPoint:
         intersectionKind2=IntersectionKind.noPoint;
     except InfinityPoints:
         intersectionKind1=IntersectionKind.infinityPoints;
     # end try
     if ((intersectionKind1==IntersectionKind.onePoint) and
         (intersectionKind2==IntersectionKind.onePoint)):
        assert(ip1==ip2); # TBD
         return ip1;
     elif ((intersectionKind1==IntersectionKind.noPoint) and
           (intersectionKind2==IntersectionKind.noPoint)):
         raise NoPoint;
     elif ((intersectionKind1==IntersectionKind.noPoint) and
           (intersectionKind2==IntersectionKind.onePoint)):
         raise NoPoint;
     elif ((intersectionKind2==IntersectionKind.noPoint) and
           (intersectionKind1==IntersectionKind.onePoint)):
         raise NoPoint;
     else:
         raise InfinityPoints; # TBD
     # end if
 # end intersectionOf_withRay
 def intersectionOf(self,withSegment:'Segments')->'Points': # or exceptions - TBD
     ps1=self.P1;
     ps2=self.P2;
     rs1=Rays.toRay(ps1,ps2);
     rs2=Rays.toRay(ps2,ps1);
     try:
         ip1=withSegment.intersectionOf_withRay(rs1);
        ip2=withSeqment.intersectionOf withRay(rs2);
```

```
 except InfinityPoints:
             if (withSegment.isPointInside(ps1) or
                 withSegment.isPointInside(ps2)):
                 raise InfinityPoints;
             else:
                 raise NoPoint;
         except NoPoint:
             raise NoPoint;
         else:
             assert ip1==ip2;
             return ip1;
     # end intersectionOf
     def bisectorOf(self)->'Lines':
             # Return the bisector to self,
             # i.e. the line that is perpendicular
            # to self and goes through its middle
         ln=self.toLine();
         xMid=(self.P1.X+self.P2.X)/2.0;
         yMid=(self.P1.Y+self.P2.Y)/2.0;
         return Lines(-ln.B,
                        ln.A,
                      -ln.B*xMid + ln.A*yMid);
     # end bisectorOf
# end Segments
#------------------------------------------------------------------------------#
class Triangles(object):
    def _init_(self,p0,p1,p2:'Points'):
         self.P0=p0; self.P1=p1; self.P2=p2;
     def __str__(self)->str:
         return str(self.P0)+' | '+str(self.P1)+' | '+str(self.P2);
     def areaOf(self)->float:
         return Points.areaOf(self.P0,self.P1,self.P2);
     def isPointInside(self,pt:'Points')->bool:
         areaT=Points.areaOf(self.P0,self.P1,self.P2);
             # Barycentric coordinates with (alpha+beta+gamma)=1
             # alpha=Points.areaOf(pt,self.P1,self.P2)/areaT;
         beta =Points.areaOf(pt,self.P2,self.P0)/areaT;
         gamma=Points.areaOf(pt,self.P0,self.P1)/areaT;
        return (0.0 < beta < 1.0) and (0.0 < \gammaamma(1.0);
             #! No use of some delta
     # end isPointInside
# end Triangles
#------------------------------------------------------------------------------#
class Polygons(object):
     def __init__(self,pointList: list['Points']):
         self.NbPoints=len(pointList);
         self.Points=[];
         self.Points+=pointList;
    # end _init
     def toClone(self)->'Polygons':
         return Polygons(self.Points);
```
def str (self)->str:

```
 output='';
         for pt in self.Points:
             output+=str(pt)+' | ';
         return(output); 
     def distanceOf(self,pt:'Points')->float:
         dist=-1;
         for Ix in range(0,self.NbPoints-1):
             p1=self.Points[Ix];
            p2=self.Points\overline{1}x+1;
             sgm=Segments(p1,p2);
            dist=min(maxLength,sgm.distanceOf(pt));
         # end for
         p1=self.Points[1];
         p2=self.Points[self.NbPoints-1];
         sgm=Segments(p1,p2);
         dist=min(dist,sgm.distanceOf(pt));
         return dist;
     # end distanceOf
     def areaOf(self)->float: # signed area
         # Precondition: convex polygons only
         p0=self.Points[0];
         area=0.0;
         for Ix in range(1,self.NbPoints-1):
             p1=self.Points[Ix];
             p2=self.Points[Ix+1];
             area+=Vectors.crossOp(p1-p0,p2-p0);
         # end for
         return 0.5*area;
    # end areaOf
# end Polygons
class Circles(object):
     class NoCircle(Exception):
        def __init__(self): pass;
    def __init_(self,point:'Points',radius:float):
         self.C=point;
         self.R=radius;
    # end def
     def toClone(self)->'Circles':
         return Circles(self.C,self.R);
     def __str__(self)->str:
         return str(self.C)+' | '+str(self.R);
     @staticmethod
    def toCircle(pt1, pt2, pt3: 'Points')->'Circles': # or exceptions - TBD
         sgm1=Segments(pt1,pt2);
        sgm2=Segments(pt2,pt3);
         bis1=sgm1.bisectorOf();
         bis2=sgm2.bisectorOf();
         try:
             center=Lines.intersectionOf(bis1,bis2);
         except (NoPoint,InfinityPoints):
             raise Circles.NoCircle;
         radius=pt1.distanceOf(center);
        return Circles(center, radius);
     # end toCircle
```

```
 def areaOf(self)->float:
         return pi*self.R*self.R;
     def distanceOf(self,pt:'Points')->float: # signed distance
         d=Points.distanceOf(self.C,pt);
         r=self.R;
         return d-r;
     # end distanceOf
     def isPointInside(self,pt:'Points')->bool:
         dist=self.distanceOf(pt);
         return (dist<0) and not areLengthsEqual(dist,0);
     # end isPointInside
# end Circles
if mane == ' mani ': print('\n# Beginning Test ...');
#---Vectors--------------------------------------------------------------------#
     if True:
         print('\nVectors ...');
        vc1=Vectors(1,2); assert str(vc1)=='1, 2';
         assert vc1==Vectors(1,2);
        assert vc1=Vectors(1, 2.001); assert not vc1==Vectors(1,2.01);
        assert not vc1=Vectors(1,3);vc2=Vectors(2,4); assert vc1+vc1==vc2;
         assert vc1*2==Vectors(2,4);
        assert 2*vc1=Vectors(2,4); vc3=vc2/2.0;
         assert vc3==vc1;
         vc1.smul(2);
         assert vc1==vc2;
        vc1.\overline{sdiv(2)};
         assert vc1==vc1;
         assert Vectors.dotOp(vc1,vc1)==5;
        assert Vectors.dotOp(Vectors(1,1), Vectors(-1,1))==0;
 assert Vectors.crossOp(vc1,vc1)==0;
\blacksquare assert Vectors.crossOp(vc1,Vectors(1,3))==1;
 vc3=vc1.toUnitVector();
 assert not vc3.lengthOf()==1;
         assert abs(vc3.lengthOf()-1) <epsilon;
        vc4=Vectors(1,1); assert vc4.dirAngleOf()*r2d==45;
        vc4=Vectors(-1,1); assert vc4.dirAngleOf()*r2d==135;
         vc4=Vectors(-1,-1);
         assert vc4.dirAngleOf()*r2d==225;
         assert vc1.sameDirectionOf(vc1);
         assert vc1.sameDirectionOf(Vectors(1,2.000001));
         assert not vc1.sameDirectionOf(Vectors(1,2.00001));
     # end if
#---Points---------------------------------------------------------------------#
     if True:
         print('\nPoints ...');
         pt1=Points(1,2);
         assert pt1==pt1;
         assert str(pt1)=='1, 2';
         assert pt1.distanceOf(pt1)==0.0;
```

```
 pt2=Points(3,2);
         assert pt1.distanceOf(pt2)==2.0;
         assert pt2.distanceOf(pt1)==2.0;
        vc1=Vectors(1,1);assert (pt2-pt1)==Vectors(2,0);assert (t + v + o) = -Points(2,3);pt3 = Points(0, 0); pt4 = Points(2, 0); pt5 = Points(1, 1); assert pt3.areaOf(pt4,pt5)==1.0;
         assert pt3.areaOf(pt5,pt4)==-1.0;
     # end if
#---Lines----------------------------------------------------------------------#
     if True:
         print('\nLines ...');
         pt1=Points(0,0); pt2=Points(2,2);
        pt3 = Points(0,2); pt4 = Points(2,0); L12=Lines.toLine(pt1,pt2); 
         L34=Lines.toLine(pt3,pt4); 
         assert L12==L12;
         assert not L12==L34;
         ipt=Lines.intersectionOf(L12,L34);
        pt5 = Points(1,1); assert ipt==pt5;
         try:
              ipt=Lines.intersectionOf(L12,L12);
         except InfinityPoints:
              pass;
         assert L12.nearestPointOf(pt5)==pt5;
         assert L12.nearestPointOf(Points(0,2))==pt5;
         pt6=Points(3,3);
         assert Lines.isPointInside(L12,pt6); 
         assert not Lines.isPointInside(L12,pt3); 
         assert abs(abs(Lines.distanceOf(L12,pt3))-sqrt(2))<epsilon;
         assert not abs(Lines.distanceOf(L12,pt3)-sqrt(2))<epsilon;
        assert not Lines.areParallel(L12, L12);
        pt7=Points(1,0); pt8=Points(3,2);L78=Lines.toLine(pt7,pt8);
        assert Lines.areParallel(L12, L78);
         try:
              ipt=Lines.intersectionOf(L12,L78);
         except NoPoint:
             pass;
     # end if
#---Rays-----------------------------------------------------------------------#
     if True:
         print('\nRays ...');
        sp1=Points(1,1); dir1=Vectors(1,1); ray1=Rays(sp1,dir1);
         assert ray1==ray1;
         assert str(ray1)=='SP: 1, 1 | DV: 0.7071067811865475, 0.7071067811865475';
        ln1=ray1.toline(); ln2=Lines(0.707106781186545,-0.7071067811865475,0.0);
         assert ln1==ln2;
        sp2=Points(3,1); dir2=Vectors(-1,1); ray2=Rays(sp2,dir2);
         ip12=Rays.intersectionOf(ray1,ray2);
        assert ip12 == Points(2, 2);sp3 = Points(1,1); dir3 = Vectors(-1,1); ray3=Rays(sp3,dir3);
         try:
              ip13=Rays.intersectionOf(ray1,ray3);
         except NoPoint:
              pass;
         try:
              ip13=Rays.intersectionOf(ray1,ray1);
         except InfinityPoints:
```

```
 pass;
        sp4 = Points(1,1); dir4 = Vectors(-1,-1); ray4=Rays(sp4,dir4);
         try:
             ip44=Rays.intersectionOf(ray4,ray1);
         except NoPoint:
             pass;
    # end if
#---Sectors -------------------------------------------------------------------#
     if True:
         print('\nSectors ...');
         pt0=Points(0,0);
         pt1=Points(1,1);
        pt2 = Points(-1,1); sec=Sectors.toSector(pt0,pt1,pt2);
         assert sec==sec;
        sp1 = Points(2, 0); dv1=Vectors(-0.7071067811865475,0.7071067811865475);
         dv3=Vectors(-0.7071067811865476,0.7071067811865476);
         dv2=Vectors(0.4472135954999579, 0.8944271909999159);
         dv4=Vectors(0.447213595499958, 0.894427190999916);
        sc1=Sectors(sp1,dv1,dv2);
         sc2=Sectors(sp1,dv3,dv4);
         assert sc1==sc2;
         sc3=Sectors(sp1,dv1,dv2);
         sc4=Sectors(sp1,dv4,dv3);
         assert sc3==sc4;
     # end if
#---Segments-------------------------------------------------------------------#
     if True:
         print('\nSegments ...');
         pt1=Points(1,1);
        pt2 = Points(2,1); sgm=Segments(pt1,pt2);
         assert sgm==sgm;
        assert str(sgm) == '1, 1 | 2, 1';
         sp1=Points(2.5,0); dir1=Vectors(-1,1);
         ray1=Rays(sp1,dir1);
        ip1=sqm.intersectionOf withRay(ray1);
         assert ip1==Points(1.5,1.0); 
         assert sgm.distanceOf(pt2)==0.0;
         try:
             pt0=Points(0,0); dir0=Vectors(1,1);
             ray0=Rays(pt0,dir0);
             ip0=sgm.intersectionOf_withRay(ray0);
         except NoPoint:
             pass;
         else:
             raise BadError('### in intersectionOf_withRay ###');
         # end try
         pt3=Points(1.5,2);
         assert sgm.distanceOf(pt3)==-1.0;
        pt3 = Points(1.5, 0); assert sgm.distanceOf(pt3)==1.0;
         pt1a=Points(1.4,0);
        pt2a = Point5(1.4, 2);sgma=Segments(pt1a,pt2a);
         ipa=sgm.intersectionOf(sgma);
        assert ipa == Points(1.4,1); pt1b=Points(1.3,0);
         pt2b=Points(4,3);
         sgmb=Segments(pt1a,pt2b);
         try:
             ipb=sgm.intersectionOf(sgmb);
```
except NoPoint: pass;

```
 # end if
```

```
#---Polygons-------------------------------------------------------------------#
     if True:
         print('\nPolygons ...');
        pt1 = Points(1, 0); pt2 = Points(2, 1); pt3 = Points(0, 1);pts1=[pt1,pt2,pt3];
         pg1=Polygons(pts1);
         assert pg1.areaOf()==1.0;
         pts2=[pt1,pt3,pt2];
         pg2=Polygons(pts2);
        assert pg2.\text{areaOf}() == -1.0; pt4=Points(2,2);
         assert pg1.distanceOf(pt4)==1.0;
#---Triangles------------------------------------------------------------------#
     if True:
         print('\nTriangles ...');
        pt1 = Points(1, 0); pt2 = Points(2, 1); pt3 = Points(0, 1); tri=Triangles(pt1,pt2,pt3);
         assert tri.areaOf()==1.0; 
         p4=Points(3,3);
        assert not tri.isPointInside(p4);
         p5=Points(1,0.5);
        assert tri.isPointInside(p5);
    # end if
#---Circles---------------------- --------------------------------------------#
     if True:
         print('\nCircles ...');
         pt1=Points(2,2);
         cc1=Circles(pt1,1);
        assert not cc1.isPointInside(Points(1,1));
         assert cc1.isPointInside(Points(1.5,2)); 
        pt2 = Points(1,1); pt3 = Points(2,0); pt4 = Points(2,2); cc2=Circles.toCircle(pt2,pt3,pt4);
         assert str(cc2)=='2.0, 1.0 | 1.0';
        pt5 = Points(1,1); pt6 = Points(2,1); pt7 = Points(3,1); try:
             cc3=Circles.toCircle(pt5,pt6,pt7);
         except Circles.NoCircle:
             pass;
    # end if
#------------------------------------------------------------------------------#
     print('\n# Finished Test.\n');
# end if main
```